# **Inhaltsverzeichni s**

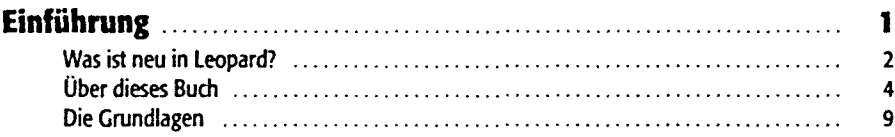

#### **Tei l l : De r Ma c O S X-Schreibtisc h**

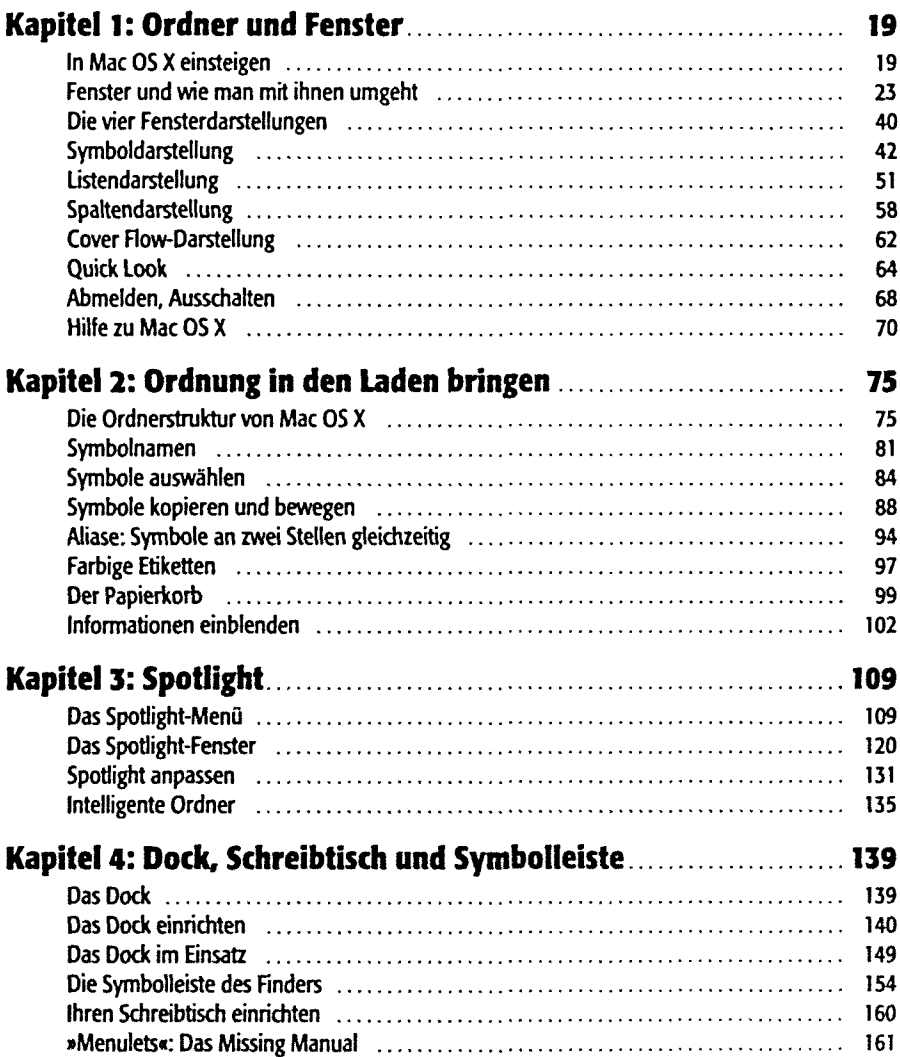

**Inhaltsverzeichni s**

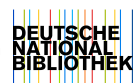

## Teil 2: Programme in Mac OS X

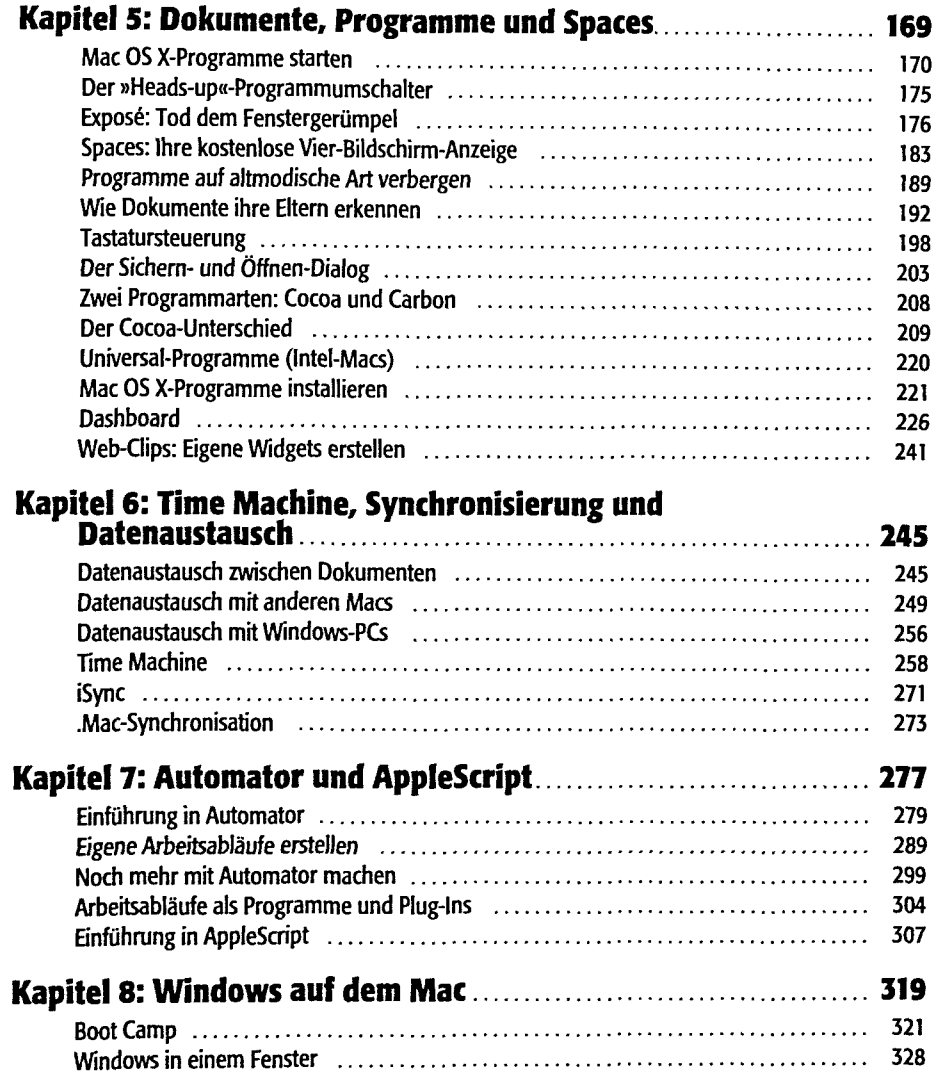

## Teil 3: Die Komponenten von Mac OS X

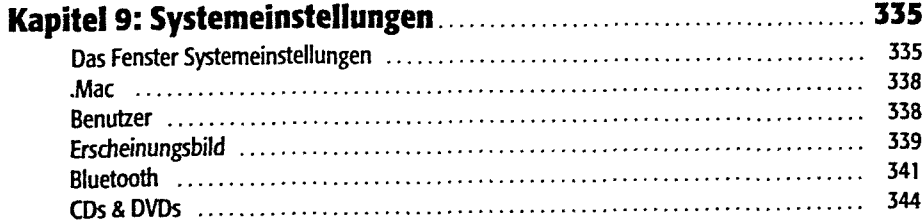

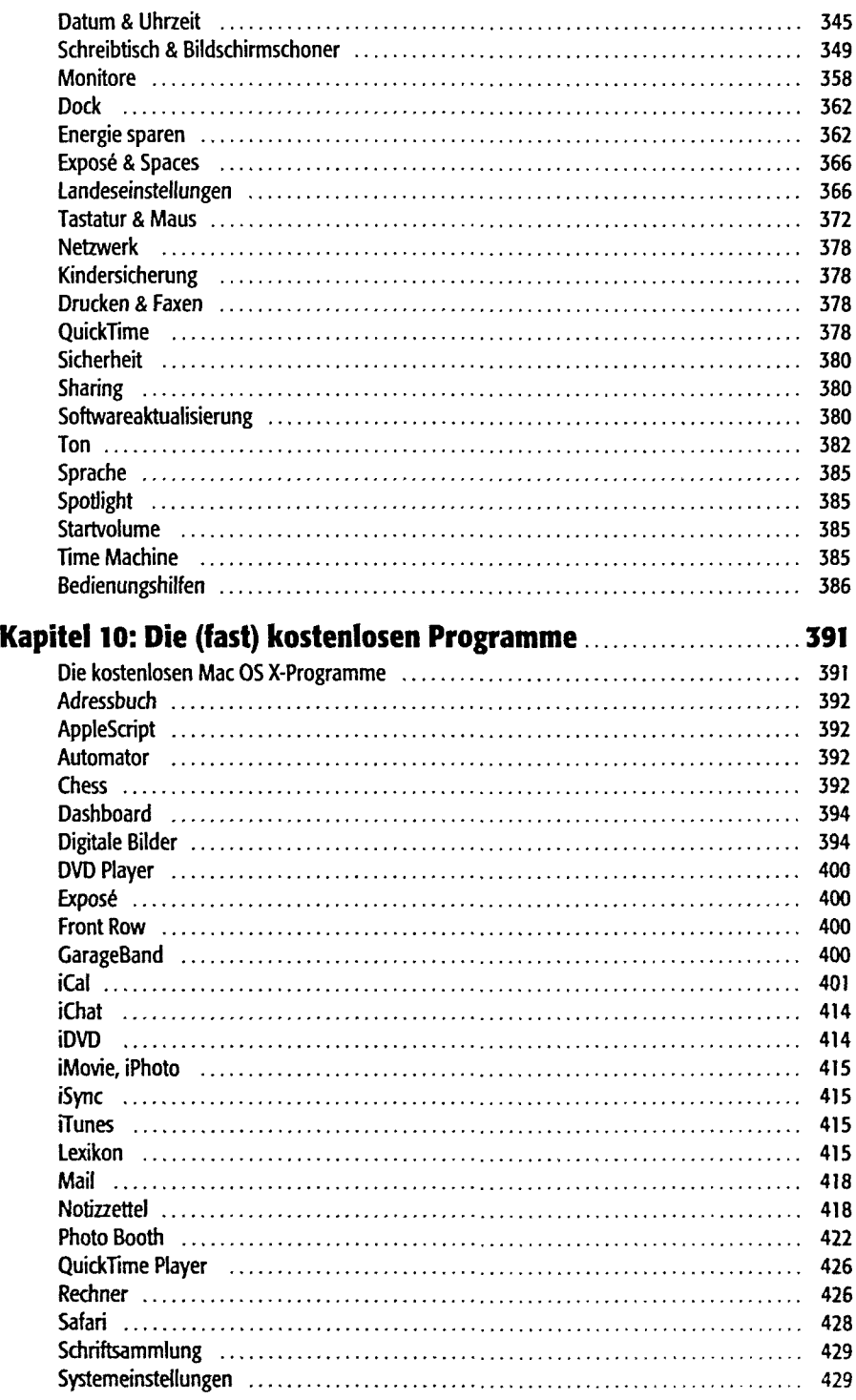

Inhaltsverzeichnis

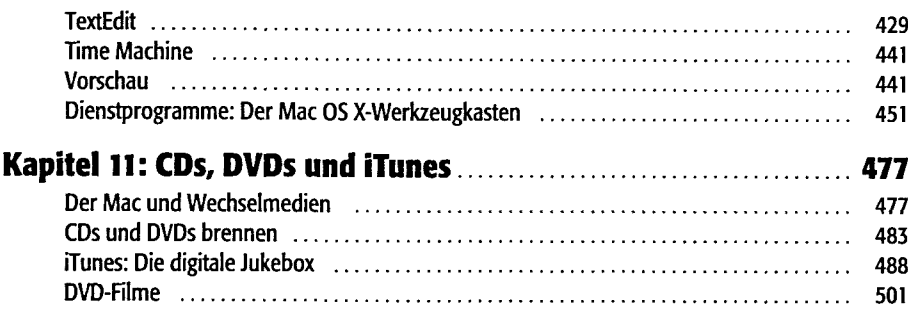

#### Teil 4: Mac OS X-Techniken

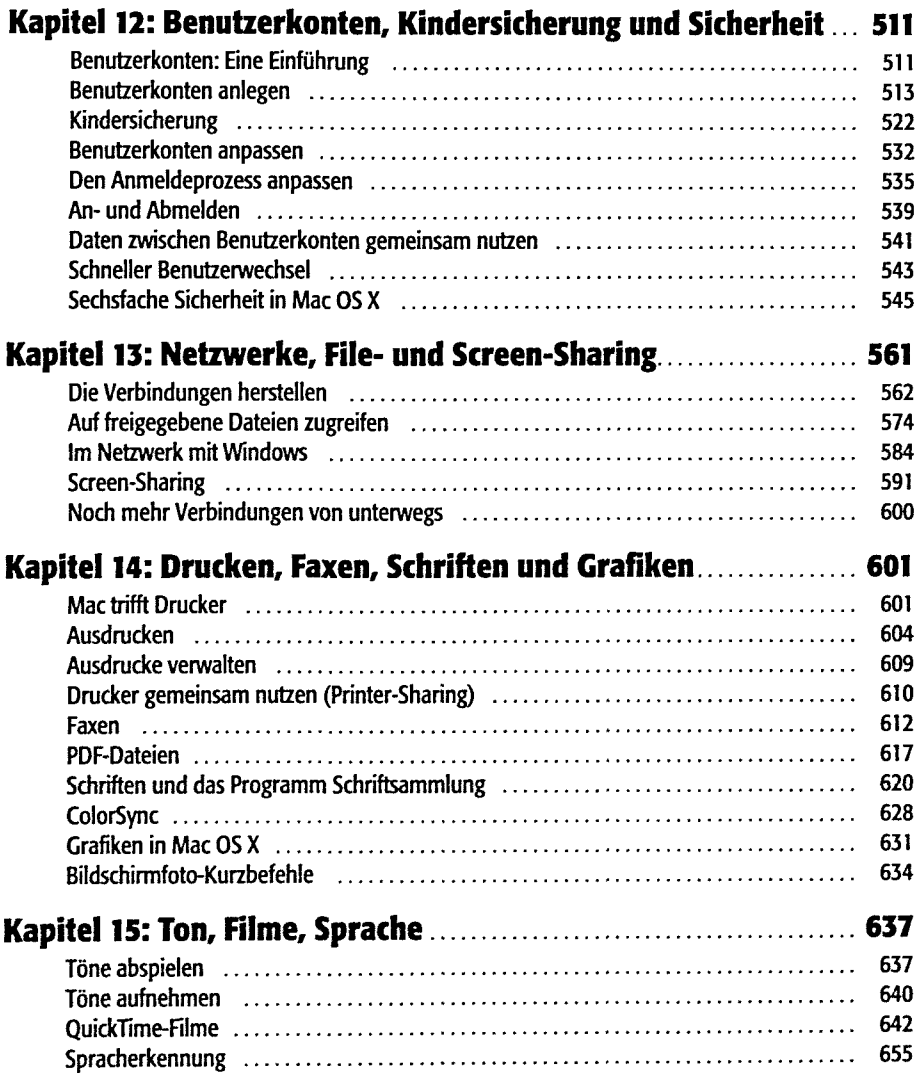

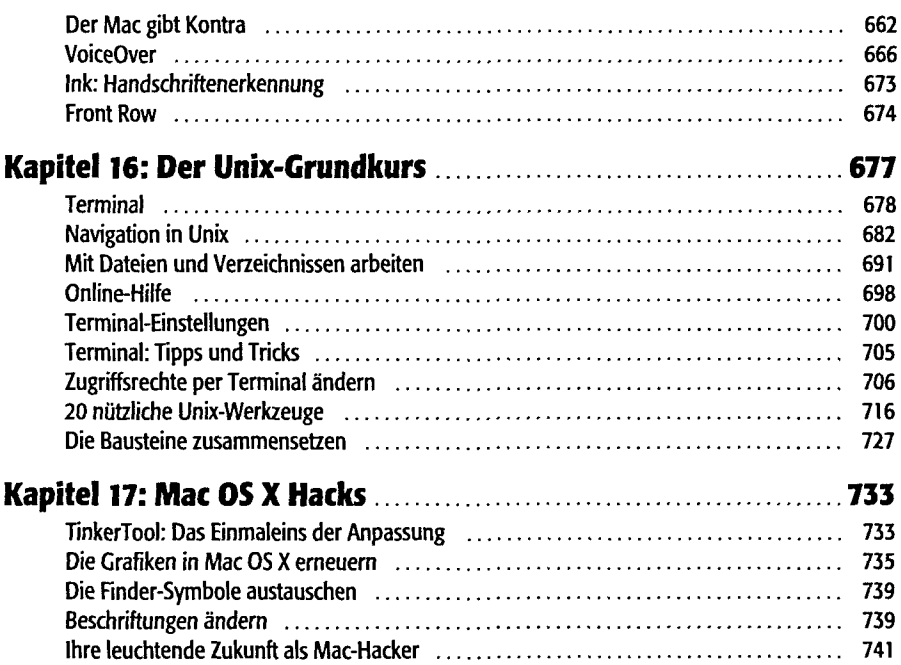

#### Teil 5: Mac OS X online

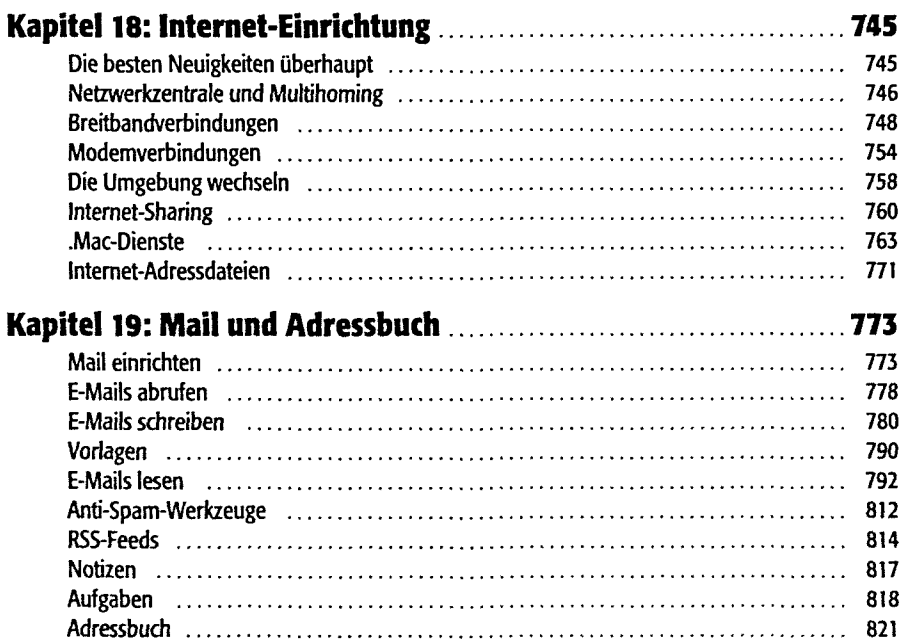

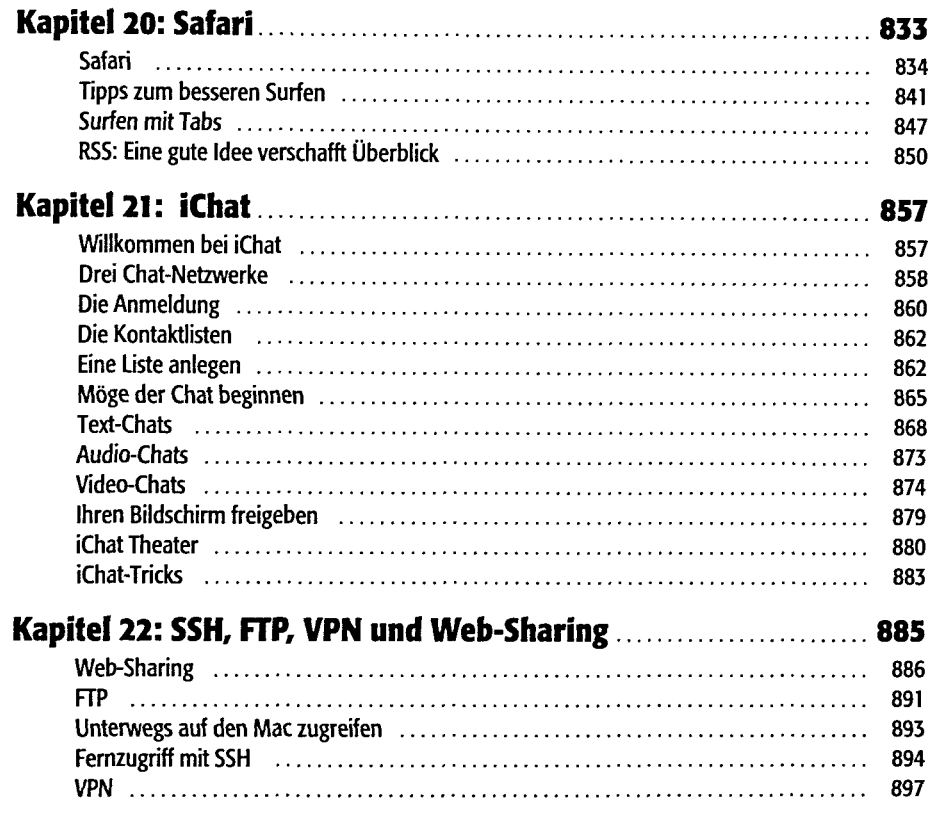

### Teil 6: Anhänge

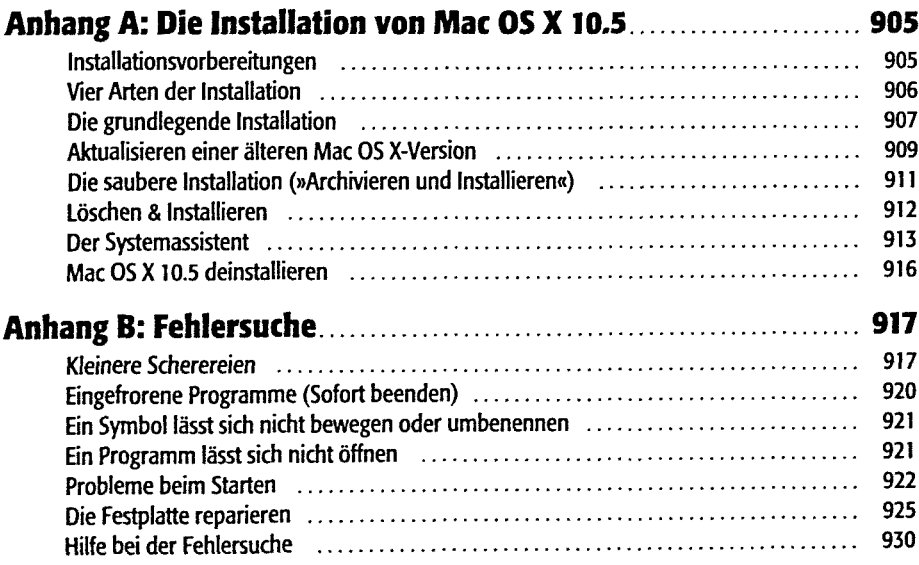

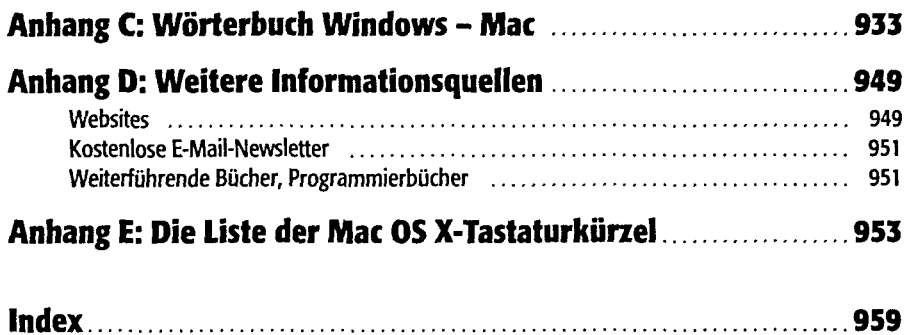